# **Download Adobe Photoshop 2022 (Version 23.1.1) Serial Key Activation Key For Windows 2022**

Cracking Adobe Photoshop is not as straightforward as installing it. It requires a few steps to bypass the security measures that are in place. First, you must obtain a cracked version of the software from a trusted source. Once you have downloaded the cracked version, you must disable all security measures, such as antivirus and firewall protection. After this, you must open the crack file and follow the instructions on how to patch the software. Once the patching process is completed, the software is cracked and ready to use.

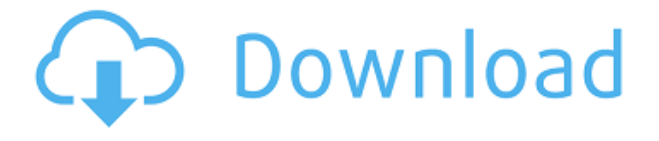

Other, more general improvements include live previews for individual layers. There are new edgebrushing tools, the nostalgic Lightroom-like Grid layout, a "Smart Perspective Correction" tool to align your images for best results, and a new LUT panel to create camera-specific look-and-feel adjustments. There are new tools for creating fixed-size prints and handling perspective in panoramas—without the use of an additional software package. The newest version, version 2023, addresses a major shortcoming of Photoshop and other photo-editing software. Even with RAW files, Photoshop often doesn't have enough data to distinguish objects that have been cropped out. But with the latest patches, Photoshop can recognize a crop border with a new, sonically pleasing identification sound. No longer does it need a second pass to separate deleted content from the remaining pixels. Adobe phoned it in on some of the feature additions for the 20-year mark. While new features like Smart Sharpen and the Shape Lasso tool for retouching have hit Photoshop, they're both in beta releases. And there aren't any big innovations like Adaptive Filter improvements or new advanced features for elements and textures. As with previous versions, Photoshop CS4 key features are still present, including the Lens Blur filter, 6×6 (plus other sizes), and the new Gradient Tool. Two new Camera RAW Quality control tools let you fine tune 8-bit, 12-bit, and 16-bit images. The Adobe Photoshop CS6 Elements hit the streets earlier this year, offering a reduced price and shorter release cycle. Photoshop CS6 Elements is available for both Mac and Windows computers and just under \$100.

### **Adobe Photoshop 2022 (Version 23.1.1) Download free With Product Key For Windows {{ updAte }} 2023**

You can use the Adjustment Panel to adjust the appearance of your images, but this can involve a lot of data manipulation and is limited to customizable options available in the panel. You can also use Photoshop's other tools to create special effects—think of them as more reliable and precise versions of the adjustments in the Adjustment Panels. If you need help with the more advanced tools, our Creative Training videos are a great starting point. Adobe Photoshop supports a dizzying array of image-editing tools—from the simple blur filter to the complex selections that allow you to precisely define parts of your images. It's all about adjusting and blending those pixels to produce a wide variety of effects. If you want to learn more, our Creative Training videos are a great starting point. Sometimes you want to adjust each color individually, which means you'll have to split up the image into sections. You can also tag each section individually so that they can be adjusted, copied, and pasted throughout your image, which is great for creating group effects. With the Multiple Selection tool, you can select multiple colors or areas within an image and adjust them all together with a few clicks. (Multiple layers are part of Photoshop but we haven't discussed them yet.) When you're done, blend your adjustments smoothly and consistently with one of Photoshop's 32 filter effects or the X tool (which applies a single effect to an entire image). And there are so many more tools to explore, including Creative Training videos. e3d0a04c9c

# **Download Adobe Photoshop 2022 (Version 23.1.1)With Product Key Windows 10-11 {{ Hot! }} 2023**

**Photoshop Elements** – an image editing program for the Mac OS designed to enable any user to perform image editing, from basic image-tweaking utilities to professional-grade techniques and tools. Photoshop Elements is designed to use the Mac OS's standard tools and user interface so that Photoshop can be used comfortably by any user. **Photoshop Express** – a lightweight alternative to Photoshop which can be used to create standard DWG or DXF files. Photoshop Express is designed to enable users to create professional and high quality graphics. It can be downloaded for free on the web. **Adobe Photoshop Express** – a similar program to Photoshop Express, it was previously penned under the name Photoshop Elements 3. Version 3 is more of a standard software suite than a true stand-alone Photoshop application. It gives those without a full version of Photoshop the ability to edit photos without sacrificing the user interface and interface familiarity that users are accustomed to. **Creative Suite 3** – a collection of many different Photoshop tools that enables designers to not only create graphics but to also apply creative graphic design. It comes in a bundle with the standard Photoshop program. **Adobe Dreamweaver CS3** – a web authoring software package that is designed to ease the process of creating websites. It is designed to be integrated with other Adobe applications, such as Photoshop, Illustrator, InDesign, and Acrobat XI.

download spray brush photoshop download skin brush photoshop download sparkle brush photoshop download splatter brush photoshop download splash brush photoshop download sketch brush photoshop download star brush photoshop download brush rain photoshop download cloth brush photoshop download chain brush photoshop

2.1.2 High-End Photo-Editing Tools ( $\epsilon$  18,99): One-click High-End photo-editing refinement on Retouch images. Easily remove a specific color from a subject, selectively change the intensity of colors, and even remove digital noise patterns from images. The Photoshop team's innovation is driven by customers, who are prioritizing two things: improved ease of use and increased productivity. Share for Review (beta) lets team members work at any location, on any device, on any file in any collaboration workflow. The Feedly integration in Share lets it automatically detect feeds and stay up to date on the latest articles, and the Photoshop Remote app lets people access Photoshop and the rest of Adobe's tools on any mobile device. This saves valuable time for busy creative professionals, and provides a simpler workflow thanks to the single app experience that helps keep things consistent and simple. As web browsers evolve and become a more powerful design and content creation environment, new features in Photoshop are helping designers and photographers build more dynamic and engaging images online. Edit an online image from the browser and instantly apply workarounds, get not only access to Photoshop's core editing tools but also layers, text, and styles that can be used right inside a web browser. The new built-in camera features of the top web browsers such as Google Chrome, Opera, and Microsoft Edge allow for native editing and manipulation of raw images. This offers photographers and designers a chance to shoot and create online without having to download and install another software on their machine. These pioneering works are made possible by Adobe's ongoing work with browser vendors and the rapid introduction of browser capabilities.

We look forward to seeing Adobe Photoshop and Photoshop Elements lead the way in quality content creation with more of the latest advances in content creation tools, and especially with the new Adobe Sensei based filters being implemented soon. - New UI in Windows 10: With the French name of "l'état d'arrière", Windows 10 is the French translation for Back, which is the name windows has used for more than a decade, and will become a global name. This book will teach you the basics and all the features of using Adobe Photoshop for designing your photographs, illustrations and artwork, and for printing and manipulating formats ranging from glossy to canvas. This book will teach you all the basics about photo editing and some must-know techniques to advanced Photoshop-specific workflows. It will teach you how to use all the powerful tools and techniques that make your creations look amazing. Adobe Photoshop is one of the most powerful programs in the world. This book will teach you all the basics about photo editing and some must-know techniques to advanced Photoshop-specific workflows. It will teach you how to use all the powerful tools and techniques that make your creations look amazing. This book explores techniques such as creating magical imagery with Adobe Photoshop and Adobe Camera RAW, using artistic effects and techniques; enhancing color and tone; preparing images for print and the web; and more. Adobe Photoshop features expert advice and inspiration to help you learn and use your software most efficiently, and photographers who want to master Photoshop to perfect their craft. This book will teach you how to use the tools of Photoshop to create compelling design projects for print or the web.

<https://zeno.fm/radio/license-key-for-easendmail-tryit-xwvv> <https://zeno.fm/radio/autodesk-autocad-lt-2020-1-portable-torrent-download-2019> <https://zeno.fm/radio/buku-pengantar-akuntansi-rudianto-pdf> <https://zeno.fm/radio/csi-bridge-v15-crack> <https://zeno.fm/radio/asc-timetables-full-crack-11> <https://zeno.fm/radio/tia-portal-v12-download-crack> <https://zeno.fm/radio/crack-facial-studio-for-windows-3-0-12> <https://zeno.fm/radio/the-hobbit-an-unexpected-journey-hindi-audio-track-download-18>

There's a brand new dynamic RGB viewfinder in Photoshop Elements. A new Live Edit option gives you an unobstructed live update to the on-screen preview when you modify your image. You can also set this feature to automatically match your monitor display to your current output device, or use one of several presets to provide you a more accurate view of how the image will display. With the updates, you also gain the added capability to resize an image using the regular scaling options, or via precise coordinates. Scaling an image is a more precise task with this new tool, which allows you to move around an object freely and resize at will to create the perfect up-to-the-minute editing experience. Elements 30 now includes advanced soft proofing, an updated panel that now allows you to touch up photos any way you like—and in any way you want. Instead of simply reactively selecting editable areas, you can use the advanced algorithms of your choice to achieve stunning results. You can make changes to the color balance, brightness, contrast, exposure, and white balance based on the lighting around the subject. You can view changes in a preview, or you can save a fully-functional version of your image for easy sharing. Photoshop's toolkit is highly adaptable, allowing users to fine-tune their workflow and creative process to match whichever workflow best suits their needs. In addition, this flexibility of the toolkit comes with a steep learning curve. However, if you approach Photoshop with the right mindset, it's not all that hard to get up to speed with the critical tools and features. Elements provides a bit of a smoother workflow, which makes it more accessible to those new to digital design.

<http://www.alwaysflorida.com/?p=1>

<http://www.4aquan.com/wp-content/uploads/2023/01/rayneth.pdf>

[https://www.goldwimpern.de/wp-content/uploads/2023/01/Adobe-Photoshop-2021-Version-2200-Regi](https://www.goldwimpern.de/wp-content/uploads/2023/01/Adobe-Photoshop-2021-Version-2200-Registration-Code-Crack-64-Bits-New-2022.pdf) [stration-Code-Crack-64-Bits-New-2022.pdf](https://www.goldwimpern.de/wp-content/uploads/2023/01/Adobe-Photoshop-2021-Version-2200-Registration-Code-Crack-64-Bits-New-2022.pdf)

<https://www.yflyer.org/advert/how-to-download-and-install-adobe-photoshop-8-0-cs-top/>

[http://jameschangcpa.com/advert/how-to-download-adobe-photoshop-for-free-windows-10-in-hindi-lin](http://jameschangcpa.com/advert/how-to-download-adobe-photoshop-for-free-windows-10-in-hindi-link/)  $k/$ 

<http://orakprecast.net/54948.html>

[http://sandrazimmermann.de/2023/01/01/photoshop-2021-version-22-5-1-hack-serial-key-macwin-late](http://sandrazimmermann.de/2023/01/01/photoshop-2021-version-22-5-1-hack-serial-key-macwin-latest-2023/) [st-2023/](http://sandrazimmermann.de/2023/01/01/photoshop-2021-version-22-5-1-hack-serial-key-macwin-latest-2023/)

<https://frameofmindink.com/wp-content/uploads/2023/01/cunciar.pdf>

<https://ufostorekh.com/wp-content/uploads/2023/01/brooelic.pdf>

[https://brandyallen.com/wp-content/uploads/2023/01/Download-Video-Tutorial-Desain-Grafis-Photosh](https://brandyallen.com/wp-content/uploads/2023/01/Download-Video-Tutorial-Desain-Grafis-Photoshop-HOT.pdf) [op-HOT.pdf](https://brandyallen.com/wp-content/uploads/2023/01/Download-Video-Tutorial-Desain-Grafis-Photoshop-HOT.pdf)

<https://www.anewpentecost.com/sky-background-hd-for-photoshop-free-download-upd/>

<https://ividenokkam.com/ads/advert/download-photoshop-for-ipad-helpx-top/>

[https://deepmagicsoftware.com/wp-content/uploads/2023/01/Adobe\\_Photoshop\\_CS3.pdf](https://deepmagicsoftware.com/wp-content/uploads/2023/01/Adobe_Photoshop_CS3.pdf)

<https://parsiangroup.ca/2023/01/how-to-download-photoshop-2018-hot/>

[https://thelacypost.com/wp-content/uploads/2023/01/Photoshop-CC-2019-Version-20-Activation-Code](https://thelacypost.com/wp-content/uploads/2023/01/Photoshop-CC-2019-Version-20-Activation-Code-3264bit-lAtest-versIon-2022.pdf) [-3264bit-lAtest-versIon-2022.pdf](https://thelacypost.com/wp-content/uploads/2023/01/Photoshop-CC-2019-Version-20-Activation-Code-3264bit-lAtest-versIon-2022.pdf)

[https://justcustomprinting.com/wp-content/uploads/2023/01/How-To-Download-Adobe-Photoshop-For](https://justcustomprinting.com/wp-content/uploads/2023/01/How-To-Download-Adobe-Photoshop-For-Free-On-Mac-FULL.pdf) [-Free-On-Mac-FULL.pdf](https://justcustomprinting.com/wp-content/uploads/2023/01/How-To-Download-Adobe-Photoshop-For-Free-On-Mac-FULL.pdf)

<https://www.sendawin.com/wp-content/uploads/2023/01/nelwino.pdf>

<https://yepcul.com/wp-content/uploads/2023/01/chiwha.pdf>

[https://www.encremadas.com/wp-content/uploads/2023/01/Adobe\\_Photoshop\\_2020\\_version\\_21\\_\\_Dow](https://www.encremadas.com/wp-content/uploads/2023/01/Adobe_Photoshop_2020_version_21__Download_With_Product_Key__New__2023.pdf) [nload\\_With\\_Product\\_Key\\_\\_New\\_\\_2023.pdf](https://www.encremadas.com/wp-content/uploads/2023/01/Adobe_Photoshop_2020_version_21__Download_With_Product_Key__New__2023.pdf)

[https://goodfood-project.org/wp-content/uploads/2023/01/Adobe\\_Photoshop\\_2022.pdf](https://goodfood-project.org/wp-content/uploads/2023/01/Adobe_Photoshop_2022.pdf)

[https://finkelblogger.com/adobe-photoshop-cc-2019-version-20-torrent-activation-code-serial-number](https://finkelblogger.com/adobe-photoshop-cc-2019-version-20-torrent-activation-code-serial-number-full-torrent-for-mac-and-windows-2022/) [-full-torrent-for-mac-and-windows-2022/](https://finkelblogger.com/adobe-photoshop-cc-2019-version-20-torrent-activation-code-serial-number-full-torrent-for-mac-and-windows-2022/)

[https://quicktoptens.com/wp-content/uploads/2023/01/Adobe\\_Photoshop\\_2021\\_Version\\_2243.pdf](https://quicktoptens.com/wp-content/uploads/2023/01/Adobe_Photoshop_2021_Version_2243.pdf) [https://purosautosdallas.com/wp-content/uploads/2023/01/Oil-Painting-Plugin-For-Photoshop-Free-D](https://purosautosdallas.com/wp-content/uploads/2023/01/Oil-Painting-Plugin-For-Photoshop-Free-Download-HOT.pdf) [ownload-HOT.pdf](https://purosautosdallas.com/wp-content/uploads/2023/01/Oil-Painting-Plugin-For-Photoshop-Free-Download-HOT.pdf)

<https://blu-realestate.com/?p=198482>

[https://liberatingnigeria.com/wp-content/uploads/2023/01/Photoshop-Lightning-Text-Download-INST](https://liberatingnigeria.com/wp-content/uploads/2023/01/Photoshop-Lightning-Text-Download-INSTALL.pdf) [ALL.pdf](https://liberatingnigeria.com/wp-content/uploads/2023/01/Photoshop-Lightning-Text-Download-INSTALL.pdf)

[https://kundeerfaringer.no/download-free-adobe-photoshop-2021-version-22-5-1-licence-key-activatio](https://kundeerfaringer.no/download-free-adobe-photoshop-2021-version-22-5-1-licence-key-activation-code-with-keygen-pc-windows-3264bit-2022/) [n-code-with-keygen-pc-windows-3264bit-2022/](https://kundeerfaringer.no/download-free-adobe-photoshop-2021-version-22-5-1-licence-key-activation-code-with-keygen-pc-windows-3264bit-2022/)

[https://konnektion.com/advert/how-do-i-download-photoshop-plugins-for-free-\\_\\_exclusive\\_\\_/](https://konnektion.com/advert/how-do-i-download-photoshop-plugins-for-free-__exclusive__/)

[https://nailpersona.com/wp-content/uploads/2023/01/how-to-download-photoshop-for-free-in-window](https://nailpersona.com/wp-content/uploads/2023/01/how-to-download-photoshop-for-free-in-windows-11-hot.pdf) [s-11-hot.pdf](https://nailpersona.com/wp-content/uploads/2023/01/how-to-download-photoshop-for-free-in-windows-11-hot.pdf)

[https://shi-id.com/download-free-photoshop-cc-2018-version-19-with-product-key-for-mac-and-windo](https://shi-id.com/download-free-photoshop-cc-2018-version-19-with-product-key-for-mac-and-windows-3264bit-lifetime-patch-2023/) [ws-3264bit-lifetime-patch-2023/](https://shi-id.com/download-free-photoshop-cc-2018-version-19-with-product-key-for-mac-and-windows-3264bit-lifetime-patch-2023/)

[https://bademligardensuit.com/2023/01/02/photoshop-2022-license-key-windows-x64-lifetime-release](https://bademligardensuit.com/2023/01/02/photoshop-2022-license-key-windows-x64-lifetime-release-2023/) [-2023/](https://bademligardensuit.com/2023/01/02/photoshop-2022-license-key-windows-x64-lifetime-release-2023/)

[https://katrinsteck.de/adobe-photoshop-2020-version-21-download-free-licence-key-patch-with-serial](https://katrinsteck.de/adobe-photoshop-2020-version-21-download-free-licence-key-patch-with-serial-key-for-windows-2022/)[key-for-windows-2022/](https://katrinsteck.de/adobe-photoshop-2020-version-21-download-free-licence-key-patch-with-serial-key-for-windows-2022/)

[https://gulfscout.com/wp-content/uploads/2023/01/How-To-Download-Adobe-Photoshop-On-Chromeb](https://gulfscout.com/wp-content/uploads/2023/01/How-To-Download-Adobe-Photoshop-On-Chromebook-VERIFIED.pdf) [ook-VERIFIED.pdf](https://gulfscout.com/wp-content/uploads/2023/01/How-To-Download-Adobe-Photoshop-On-Chromebook-VERIFIED.pdf)

<https://jovenesvip.com/wp-content/uploads/2023/01/aobremi.pdf>

[https://worldmediatravel.com/wp-content/uploads/2023/01/Oude\\_Photoshop\\_Downloaden\\_PATCHED.](https://worldmediatravel.com/wp-content/uploads/2023/01/Oude_Photoshop_Downloaden_PATCHED.pdf) [pdf](https://worldmediatravel.com/wp-content/uploads/2023/01/Oude_Photoshop_Downloaden_PATCHED.pdf)

<https://lycon.fi/wp-content/uploads/2023/01/imowyas.pdf>

[https://womensouthafrica.com/adobe-photoshop-with-activation-code-free-registration-code-64-bits-2](https://womensouthafrica.com/adobe-photoshop-with-activation-code-free-registration-code-64-bits-2023/) [023/](https://womensouthafrica.com/adobe-photoshop-with-activation-code-free-registration-code-64-bits-2023/)

[https://wpdesigns.live/wp-content/uploads/2023/01/Download-Photoshop-CC-2018-Version-19-With-P](https://wpdesigns.live/wp-content/uploads/2023/01/Download-Photoshop-CC-2018-Version-19-With-Product-Key-Free-License-Key-2022.pdf) [roduct-Key-Free-License-Key-2022.pdf](https://wpdesigns.live/wp-content/uploads/2023/01/Download-Photoshop-CC-2018-Version-19-With-Product-Key-Free-License-Key-2022.pdf)

<https://bfamm.org/2023/01/01/35mm-film-effect-photoshop-download-repack/>

<https://www.ronenbekerman.com/wp-content/uploads/2023/01/adebay.pdf>

[https://www.reno-seminare.de/wp-content/uploads/2023/01/Photoshop-Free-Images-Psd-Download-F](https://www.reno-seminare.de/wp-content/uploads/2023/01/Photoshop-Free-Images-Psd-Download-FULL.pdf) [ULL.pdf](https://www.reno-seminare.de/wp-content/uploads/2023/01/Photoshop-Free-Images-Psd-Download-FULL.pdf)

#### **Create Deeper Shadows:**

The new Shadow Stacks system offers a complete solution for adding depth to layers in Photoshop: the Open and Close Shadow stacks feature new and advanced controls for single and multiple shadow layers. You can even set exposures and colors for the shadow layers, and preview the effects.

#### **Bring Them Together:**

The new Film Maker allows you to use WebP images in your film. Create animated tools and characters that you can use in your own documents to riffle-paper your way through imaginative worlds. The new filters in Adobe Photoshop now support WebP images.

#### **Get the Most out of Live Mask Correction:**

The Deep Search engine has been enhanced to more deeply understand artistic styles in order to find the best solutions for live mask correction and more effectively remedy fades and blurs.

Since version CS2, the macOS version of Photoshop has included a feature called Photoshop Fill (now Adobe Color) that can create images with simulated oil painting or other treatment effects. It's a great way to quickly create effects in unreleased versions of Photoshop.